## CS 161 Intro to CS I

Finish Loops/Begin C++ Strings

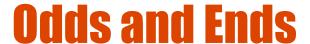

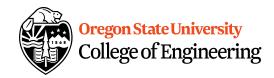

- Peer Reviews on design due Thursday.
- Exam I next Wednesday, 2/6/2019

```
2. ENGR
                                                                                 X
📋 Re-attach 💌 Fullscreen 🌆 Stay on top 📋 Duplicate 🙋 🔍 🖳 🧧
                                                                                   Close versity
 1 #include <iostream>
                                                                                         neering
 2 #include <string>
 4 using namespace std;
 6 int main() {
 7
      int i;
 8
      float f;
 9
      string s;
10
11
      cout << "enter a integer: ";</pre>
      cin >> i;
12
13
      cout << "i: " << i << endl;
14
15
      cout << "enter a float: ";</pre>
16
      cin >> f;
17
      cout << "f: " << f << endl;
18
19
      cout << "enter your name: ";</pre>
20
      //cin >> s;
21
      getline(cin, s); //move past the newline in the buffer leftover from the float
22
      getline(cin, s); //now read a line
      cout << "s: " << s << endl;
23
      cout << "length: " << s.length() << endl;</pre>
24
25
      cout << "first letter in name: " << s.at(0) << endl;</pre>
26
27
28
      return 0;
29 }
-- INSERT --
                                                                     22,39
                                                                                   All
```

```
2. ENGR
                                                                                   \times
📋 Re-attach 💌 Fullscreen 🏿 Stay on top 📋 Duplicate 🙋 🤱 📓 🛃
                                                                                      Olose
                                                                                             University
 1 #include <iostream>
                                                                                            ^ Engineering
 2 #include <string>
 3 #include <stdlib.h>
 5 using namespace std;
 7 int main() {
       int i;
       float f;
 10
       string s;
11
       bool error;
12
       do {
13
          error=false;
14
          cout << "enter an integer : " << endl;</pre>
15
          getline(cin,s);
16
17
          for(int i=0; i<s.size(); i++) {</pre>
 18
             if(!(s.at(i) >= '0' \&\& s.at(i) <= '9')) {
19
                cout << "error!" << endl;</pre>
20
                error=true;
21
             }
22
23
       }while(error);
24
25
       i=atoi(s.c_str());
26
       cout << i << endl;</pre>
27
28
       cout << "enter a float: " << endl;</pre>
29
       cin >> f;
30
31
       return 0;
32 }
2 more lines; before #9 3 seconds ago
                                                                                      All
                                                                       29,7
```

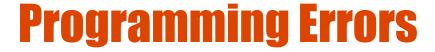

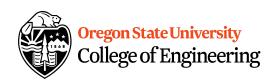

- Syntax errors
  - Misuse of C++ language
  - How are they caught?
- Logic errors
  - Doesn't perform task correctly (aka. bugs)
  - How are they caught?
- Runtime errors
  - Stops your program from running
  - How are they caught?

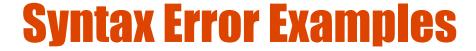

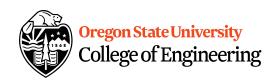

- Missing main function
- Use of identifier not declared
- Misspelled Words
- Forget a Semicolon
- Forget Required Keyword
- Missing quote, curly brace, and parenthesis
- Use of single quotes instead of double

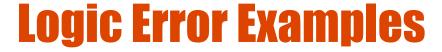

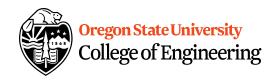

- Poorly written programs
  - Add instead of subtract (incorrect operation)
  - Using last two digits for date
  - Same error message for different errors
  - Program that never ends
  - Add one to the largest integer (could be syntax)

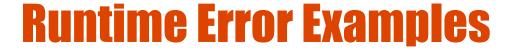

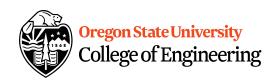

- Segmentation fault or Core dump
  - Read a file that doesn't exist
  - Go outside of memory bounds
  - Run out of memory
  - Divide by variable that is zero

### **Debugging Errors**

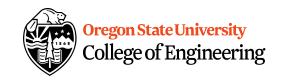

- Syntax:
  - READ compiler errors (pay attention to line #)
  - Use google to search for error
- Logic/Runtime
  - Use **std::cout** to find where the code is breaking
    - Print variable values
    - Print indicator messages
  - Trace through the code
  - Comment out code

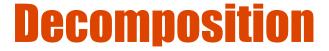

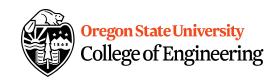

- Divide Problem (task) Into Subtasks
  - Procedural Decomposition
  - Examples: cooking, cleaning, etc.
- Incremental Programming
  - Iterative Enhancement (Stepwise Refinement)
- Examples: Replicating Code

#### **Functions**

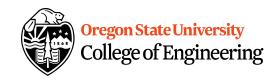

- What is a function?
  - Block of code to perform action/subroutine
- When have we seen functions already?
  - Predefined
- What is the purpose?
  - Reduce
  - Reuse
  - Readability

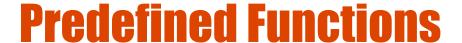

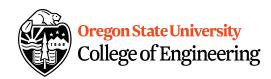

- sqrt()
- pow()
- abs()
- rand()
- srand()
- What is the difference b/w srand() and others?

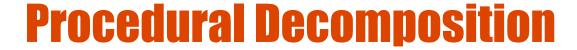

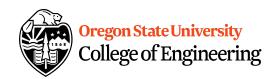

- Functions
  - int main() { }
  - User defined
     void draw\_box() { }
- Function Call
  - draw\_box();

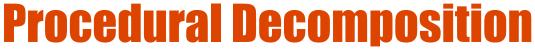

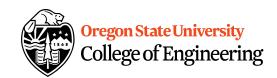

```
#include <iostream>
using std::cout;
int main() {
    cout << "+-----+\n";
    cout << "| |\n";
    cout << "+-----+\n";
    cout << "+-----+\n";
    cout << "| |\n";
    cout << "| |\n";
    return 0;
}</pre>
```

```
#include <iostream>
using std::cout;
void draw_box(); //Declare function
int main() {
    draw_box(); //Use function
   draw_box();
    return 0;
void draw_box() { //Define function
   cout << "+----+\n";
  cout << "| |\n";
  cout << "+----+\n";
}
```

# Functions Calling Other Functions Oregon State University College of Engineering

```
#include <iostream>
void draw_box();
void draw_top_bottom();
void draw_sides();
int main() {
    draw_box();
    return 0;
}
void draw_box() {
    draw top bottom();
    draw_sides();
    draw_top_bottom();
void draw_top_bottom() {
    std::cout << "+----+\n";
void draw_sides() {
    std::cout << "|
                        |\n";
}
```

### **Generalization**

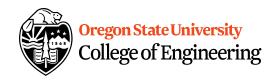

- Does a function make a task more specific or more general?
  - Justification
  - Examples

### **void Functions**

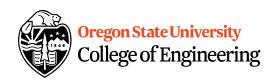

- Doesn't return a value
- Still has arguments/parameters

## **Programming Demo**

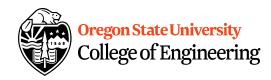